Om GitOps og dets rolle i application deployment

### Driving It | Kbh | 5/11

Henrik Løvborg

Sr Solutions Architect Red Hat Danmark

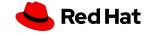

Innovation 5G Machine learning Containers Cloud-native Digital DevOps transformation Security Internet of things Open source communities **Open organization Kubernetes** Hybrid cloud Automation

AI

## Agenda

Om Red Hat og open source GitOps OpenShift GitOps & ArgoCD GitOps og Application Delivery Q&A

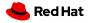

3

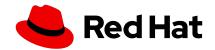

The world's leading developer and supplier of

### open source software

for enterprise IT

Offering a comprehensive portfolio of **products and services** 

### **Globally active**

in all vertical markets, with strong channel and direct delivery models

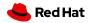

Delivering software with Open Source development

### From community to enterprise

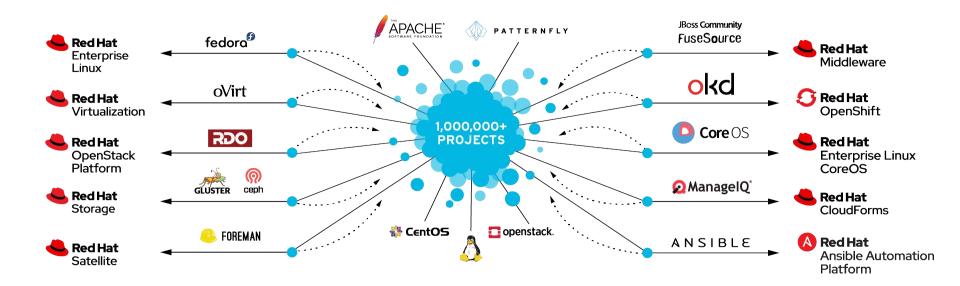

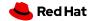

4

# GitOps

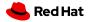

### What is GitOps?

An developer-centric approach to Continuous Delivery and infrastructure operation

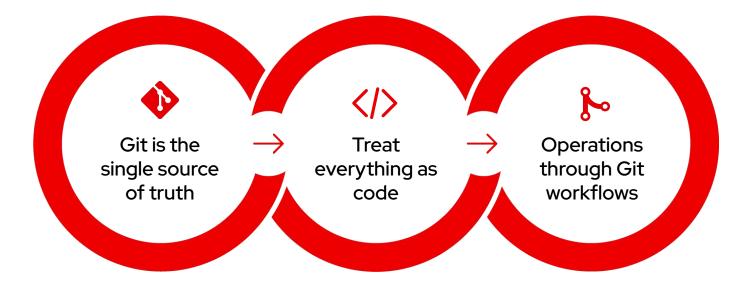

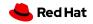

## **GitOps Workflow**

### a declarative approach to application/infra delivery

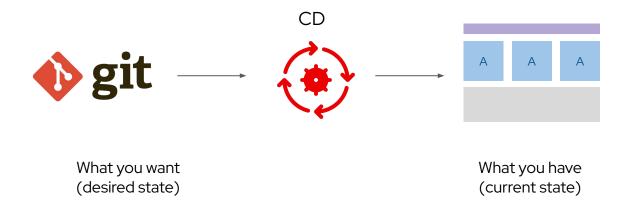

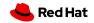

## Why GitOps?

#### Standard Workflow

Familiar tools and Git workflows from application development teams

#### **Enhanced Security**

Review changes beforehand, detect configuration drifts, and take action

#### Visibility and Audit

8

Capturing and tracing any change to clusters through Git history

#### Multi-cluster consistency

Reliably and consistently configure multiple Kubernetes clusters and deployment

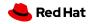

# OpenShift GitOps & ArgoCD

9

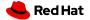

## Argo CD

- Cluster and application configuration versioned in Git
- Automatically syncs configuration from Git to clusters
- Drift detection, visualization and correction
- Granular control over sync order for complex rollouts
- Rollback and rollforward to any Git commit
- Manifest templating support (Helm, Kustomize, etc)
- Visual insight into sync status and history

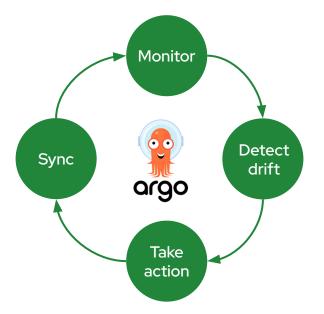

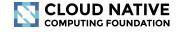

10

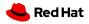

### OpenShift GitOps

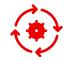

Multi-cluster config management

Declaratively manage cluster and application configurations across multi-cluster OpenShift and Kubernetes infrastructure with Argo CD

11

### ם ¢ ש¢

# Automated Argo CD install and upgrade

Automated install, configurations and upgrade of Argo CD through OperatorHub

### Opinionated GitOps bootstrapping

Bootstrap end-to-end GitOps workflows for application delivery using Argo CD and Tekton with GitOps Application Manager CLI

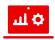

# Deployments and environments insights

Visibility into application deployments across environments and the history of deployments in the OpenShift Console

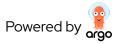

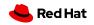

# GitOps og application delivery

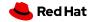

### The GitOps Application Delivery Model

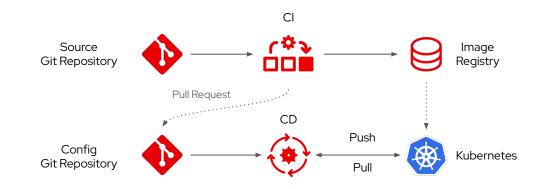

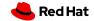

### Argo CD Application

- "Application" is a custom resource provided by Argo CD
- Unit of work within Argo CD
- Logical collection of YAML
- Support for Helm and Kustomize
- Configuration specs
  - Git Repository
  - Revision/Branch
  - What cluster and namespace

apiVersion: argoproj.io/v1alpha1 kind: Application metadata: name: product-catalog-dev namespace: argocd spec: destination: namespace: argocd server: https://kubernetes.default.svc project: product-catalog source: path: manifests/app/overlays/dev-quay repoURL: https://github.com/gnunn-gitops/product-catalog.git targetRevision: main syncPolicy: automated:

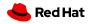

### Sample app deployment in ArgoCD

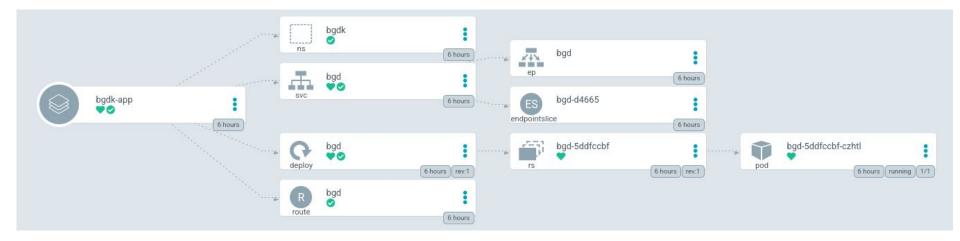

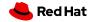

### App of Apps Pattern

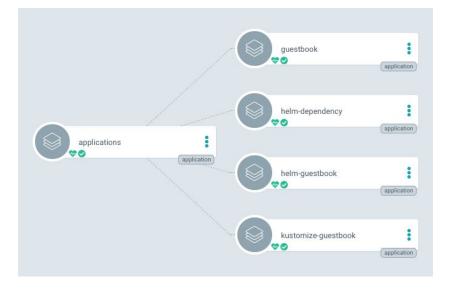

- Application that deploys Applications
- Method of Bootstrapping
  - Hundreds of Applications can be deployed in "one shot"
- Logically group Applications made up of YAML and Helm.
- Watchdog for Applications.

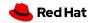

### **ApplicationSets**

- Use a single manifest to target multiple clusters
- Deploy Application from a single or multiple git repos
- Manages lifecycle of the Application CR
- Can be thought of as sort of a "factory" for building Application CRs
  - You still end up with Application definitions, it's just managed now from a central configuration.

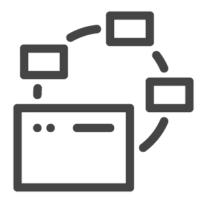

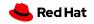

### GitOps Application Manager CLI

- Bootstraps Git repos for GitOps
- Configures deployment environments
- Configures webhooks for Tekton Pipelines for CI
- Configures Argo CD for deployment to environments
- Kustomize for environment-specific configs
- Integration with secret managers
  - \$ kam bootstrap
  - \$ kam environment add stage

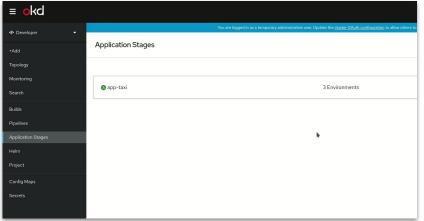

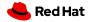

### GitOps Application Manager CLI

\$ kam bootstrap

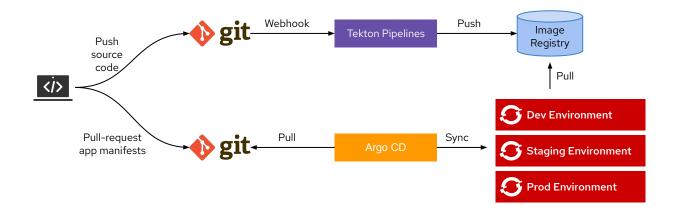

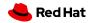

### Working with Kustomize

- Traverses a Kubernetes manifest to add, remove or update <u>configuration options without forking</u>.
- <u>Native feature</u> of kubectl (and by extension oc)
- Purely <u>declarative approach</u> to configuration customization
- Manage an arbitrary number of distinctly customized Kubernetes configurations
- Every artifact that kustomize uses is plain YAML and can be validated and processed as such
- As a "templateless" templating system; it encourages using YAML without forking the repo it.

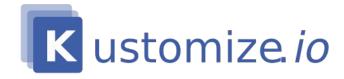

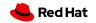

### Q&A og resources

21

- Topic Pages: <u>GitOps</u>, <u>Pipelines</u>
- RH Keynote: GitOps Con <u>GitOps: The Essential</u> <u>Kubernetes Workflow</u>
- Learn.OpenShift.com/GitOps
- Red Hat Developers: <u>Pipelines</u>, <u>GitOps</u>
- GitOps Guide to the Galaxy <u>Stream</u>
- Learn kubernetes: <u>https://learnk8s.io/</u>
- ArgoCD community page: <u>https://argo-cd.readthedocs.io/</u>
- KAM cli: <u>https://github.com/redhat-developer/kam</u>
- https://argoproj.github.io/argocon21/

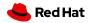

# Thank you

- Red Hat is the world's leading provider of enterprise open source software solutions. Award-winning support, training, and consulting services make
- Red Hat a trusted adviser to the Fortune 500.

- in linkedin.com/company/red-hat
- youtube.com/user/RedHatVideos
  - facebook.com/redhatinc

#### twitter.com/RedHat

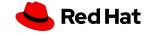